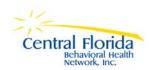

## **Finance Database Access Request Form**

Please use this form to request access to CFBHN system. Each agency employee must obtain their own user code and password. These may not be shared between employees under any circumstances.

| ame: First:                                                                                                    | Last:                                                                             | Position Title                      | :                    |
|----------------------------------------------------------------------------------------------------|-----------------------------------------------------------------------------------|-------------------------------------|----------------------|
| Provider Name:                                                                                                    | P                                                                                 | rogram Name:                        |                      |
| Phone:                                                                                                    | Fax:                                                                              | Email:                              |                      |
| Mailing Address:                                                                                                    |                                                                                   | City                                | Zip                  |
| . PROVIDER ROLE T                                                                                                    | O BE ACCESSED BY THE                                                              | REQUESTER                           |                      |
| Provider Admini                                                                                                    | strator Pro                                                                       | vider Invoice Submission            | Both                 |
| ACTION REQUEST                                                                                                    |                                                                                   | Danath arts 11sss                   | Hadata Tr.S          |
| Add User                                                                                                    | Reactivate User                                                                   | Deactivate User                     | Update Information   |
| by my signature, I acknowledge of Federal Regula 5 Code of Federal Regula 5 Code of Federal Regula ection 394.4615, Florida S                                                                                                    | by the following state and feder<br>tion Part 2 and Part 142;                     | or safeguarding the confidentiality | and security of this |
| Section 916.107(8), Florida<br>Section 282.318, Florida St                                                                                                    | Statutes;<br>a Statutes<br>a Statutes.<br>tatutes.                                |                                     |                      |
| Section 916.107(8), Florida<br>Section 282.318, Florida St<br>- I received Secu                                                                                                    | Statutes; a Statutes a Statutes. tatutes.  urity Awareness Training on            | MM/DD/YYYY                          |                      |
| Section 397.501(7), Florida Section 916.107(8), Florida Section 282.318, Florida Section 282.318, Florida Section 282.318, Florida Section 282.318, Florida Section 282.318, Florida Section 282.318, Florida Section 282.318                                                                                                    | Statutes; a Statutes a Statutes. tatutes.  urity Awareness Training on            |                                     |                      |
| Section 916.107(8), Florida Section 282.318, Florida Section 282.318, Florida Section 282.318, Florida Section 282.318, Florida Section 282.318, Florida Section 282.318, Florida Section 282.318, Florida Section 282.318                                                                                                    | Statutes; a Statutes a Statutes. tatutes.  arrity Awareness Training on GNATURES: |                                     |                      |
| Section 916.107(8), Florida Section 282.318, Florida Section 282.318, F | Statutes; a Statutes a Statutes. tatutes.  arrity Awareness Training on GNATURES: | MM / DD / YYYY  Signature Date:     |                      |

## **COMMENTS:**

- A. To be assigned a user code and security profile, the requester must complete and sign this form.
- B. Upon termination of employment submit this form with instruction to deactivate the user.
- C. Scan completed form and email as an attachment to Finance@cfbhn.org